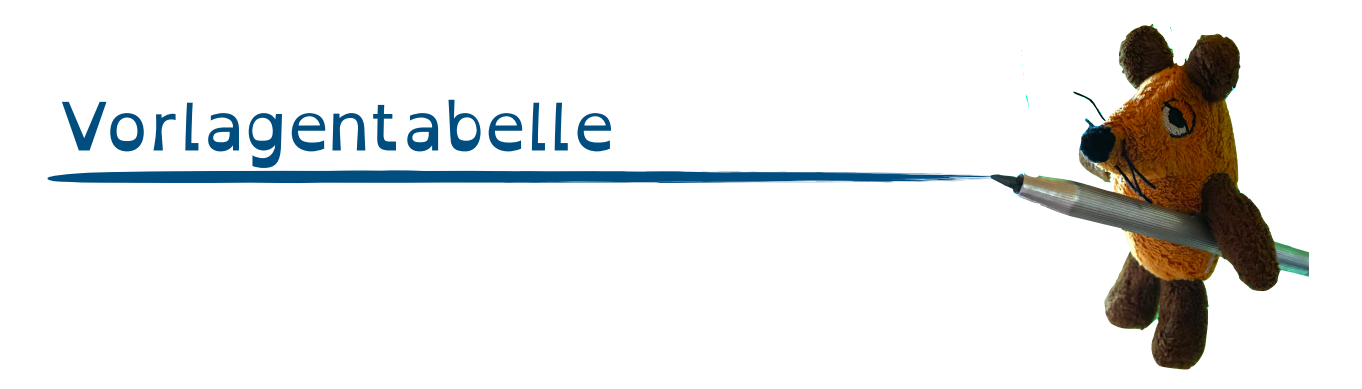

Hier könnt ihr die Ergebnisse eurer Messungen eintragen:

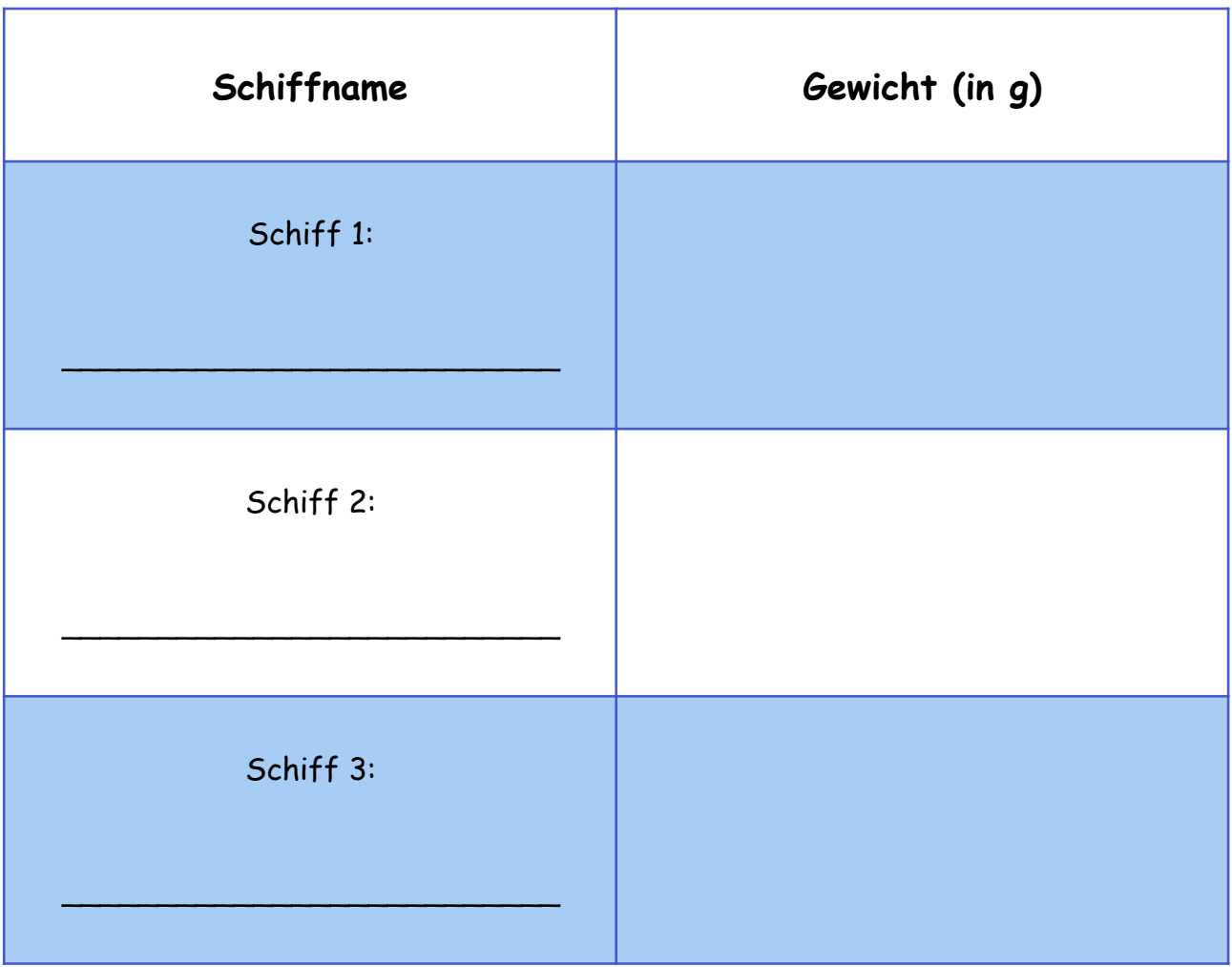